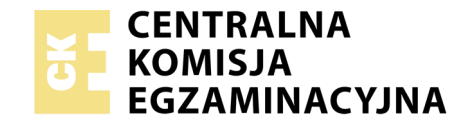

### **EGZAMIN POTWIERDZAJĄCY KWALIFIKACJE W ZAWODZIE Rok 2019 ZASADY OCENIANIA**

Układ graficzny © CKE 2019

*Arkusz zawiera informacje prawnie chronione do momentu rozpoczęcia egzaminu*

Nazwa kwalifikacji: **Montaż, uruchamianie oraz utrzymanie urządzeń i sieci teleinformatycznych** Oznaczenie arkusza: **EE.10-01-19.06** Oznaczenie kwalifikacji: **EE.10** Numer zadania: **01**

# **PODSTAWA PROGRAMOWA 2017**

#### *Wypełnia egzaminator*

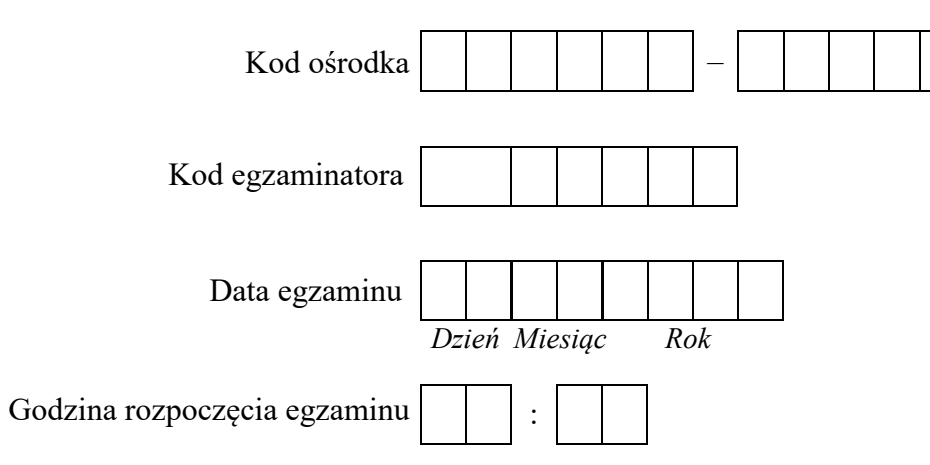

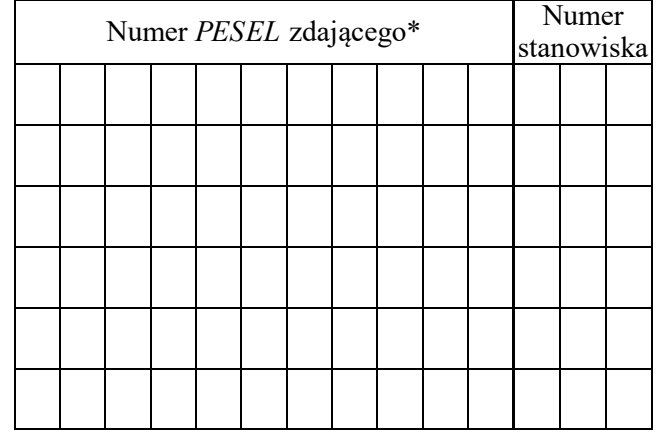

\* w przypadku braku numeru *PESEL* – seria i numer paszportu lub innego dokumentu potwierdzającego tożsamość

## **Egzaminatorze!**

- Oceniaj prace zdających rzetelnie i z zaangażowaniem. Dokumentuj wyniki oceny.
- Stosuj przyjęte zasady oceniania w sposób obiektywny.
- Jeżeli zdający, wykonując zadanie egzaminacyjne, uzyskuje inne rezultaty albo pożądane rezultaty uzyskuje w inny sposób niż uwzględniony w zasadach oceniania lub przedstawia nietypowe rozwiązanie, ale zgodnie ze sztuką w zawodzie, to nadal oceniaj zgodnie z kryteriami zawartymi w zasadach oceniania. Informacje o tym, że zasady oceniania nie przewidują zaistniałej sytuacji, przekaż niezwłocznie w formie pisemnej notatki do Przewodniczącego Zespołu Egzaminacyjnego z prośbą o przekazanie jej do Okręgowej Komisji Egzaminacyjnej. Notatka może być sporządzona odręcznie w trybie roboczym. Egzaminatorze!<br>
= Oceniaj prace zdających rzetelnie i z zaangażowaniem. Dokumentuj wynik<br>
= Stosuj przyjęte zasady oceniania w sposób obiektywny.<br>
= Jczeli zdający, wykonując zadanie egzaminacyjne, uzyskuje inne rezultat<br>
	- Informuj przewodniczącego zespołu nadzorującego o wszystkich nieprawidłowościach zaistniałych w trakcie egzaminu, w tym w szczególności o naruszeniach przepisów bezpieczeństwa i higieny pracy i o podejrzeniach niesamodzielności w wykonaniu zadania przez zdającego.

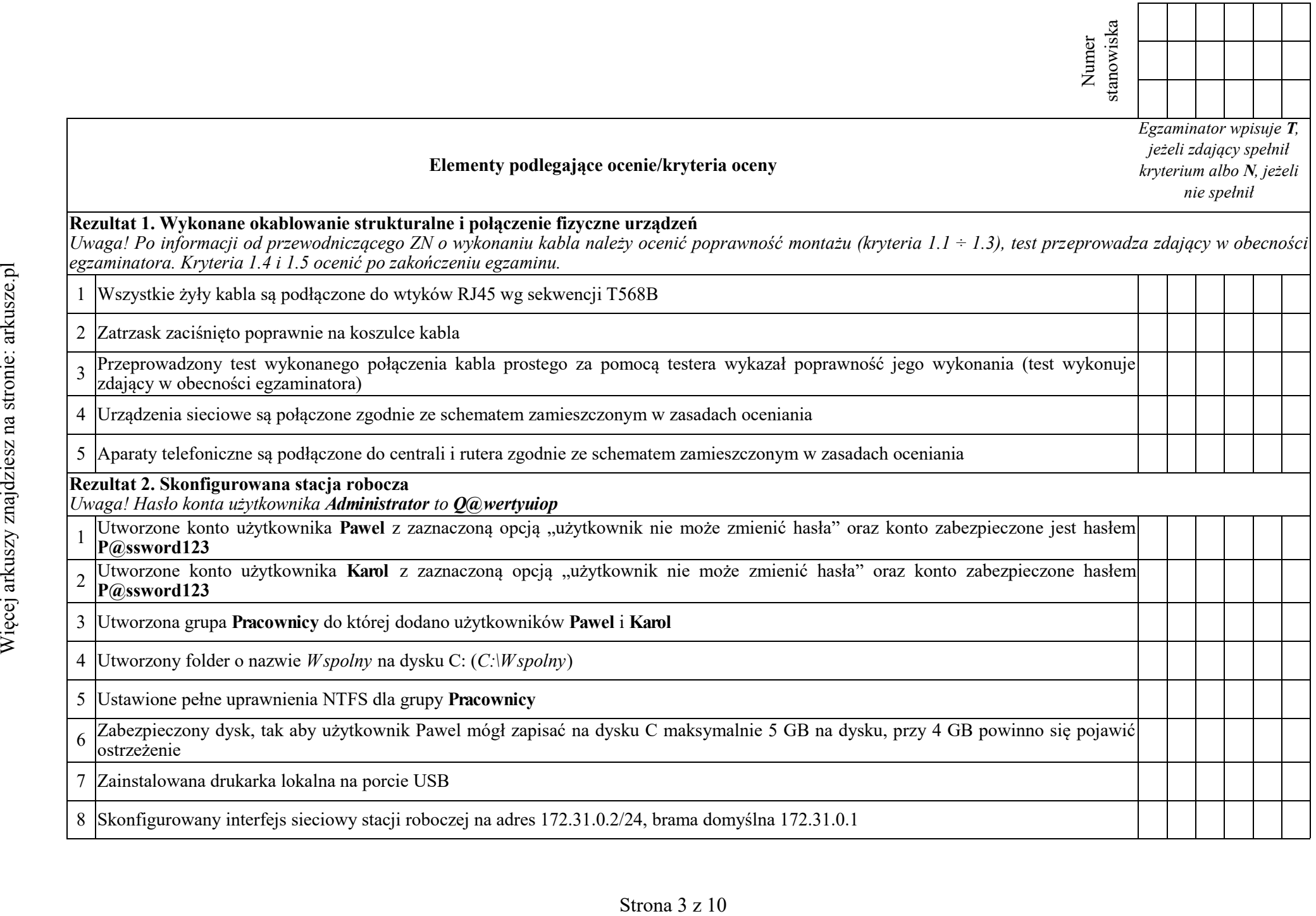

┯

┯

 $\overline{\phantom{a}}$  $\overline{\phantom{a}}$ 

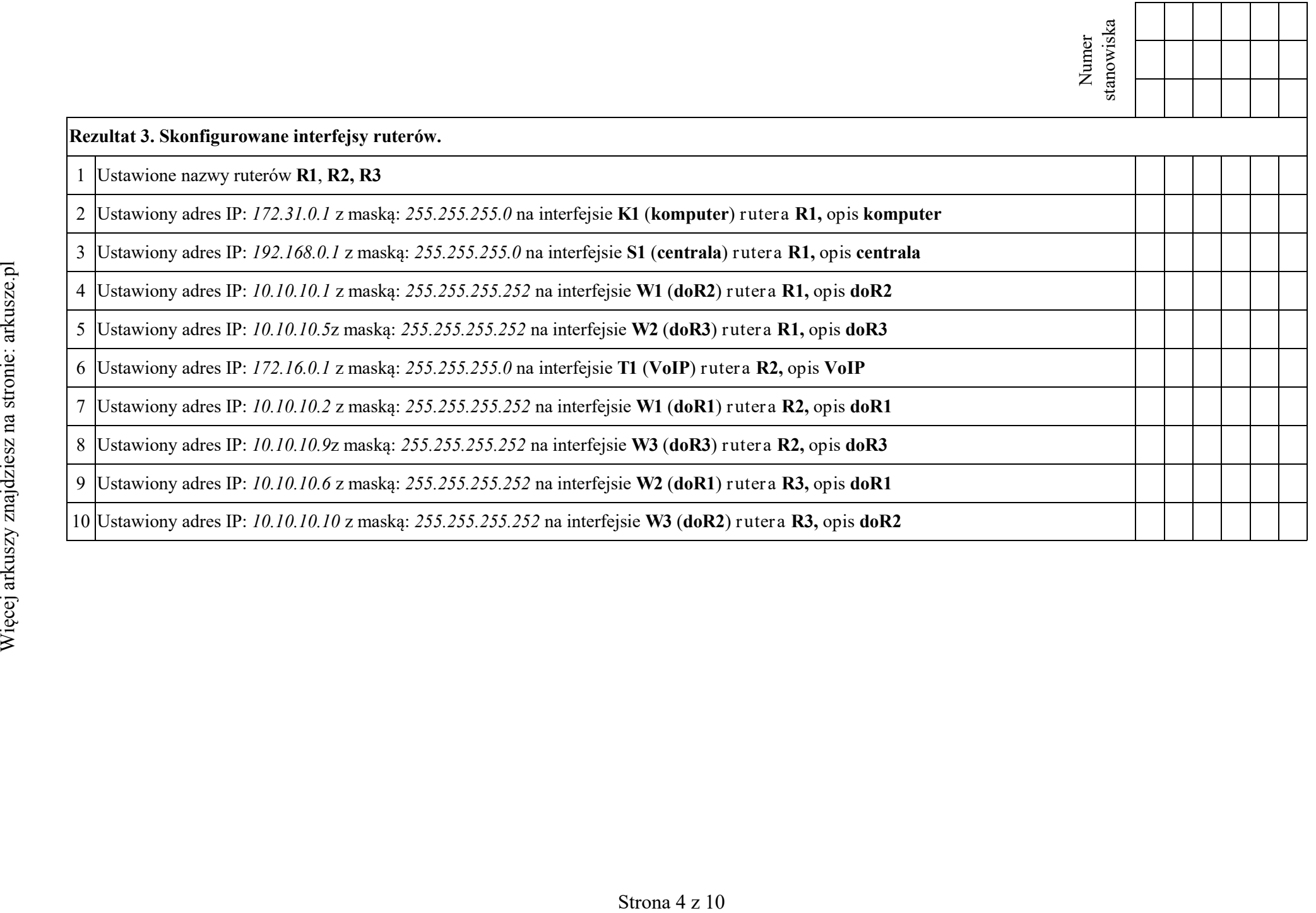

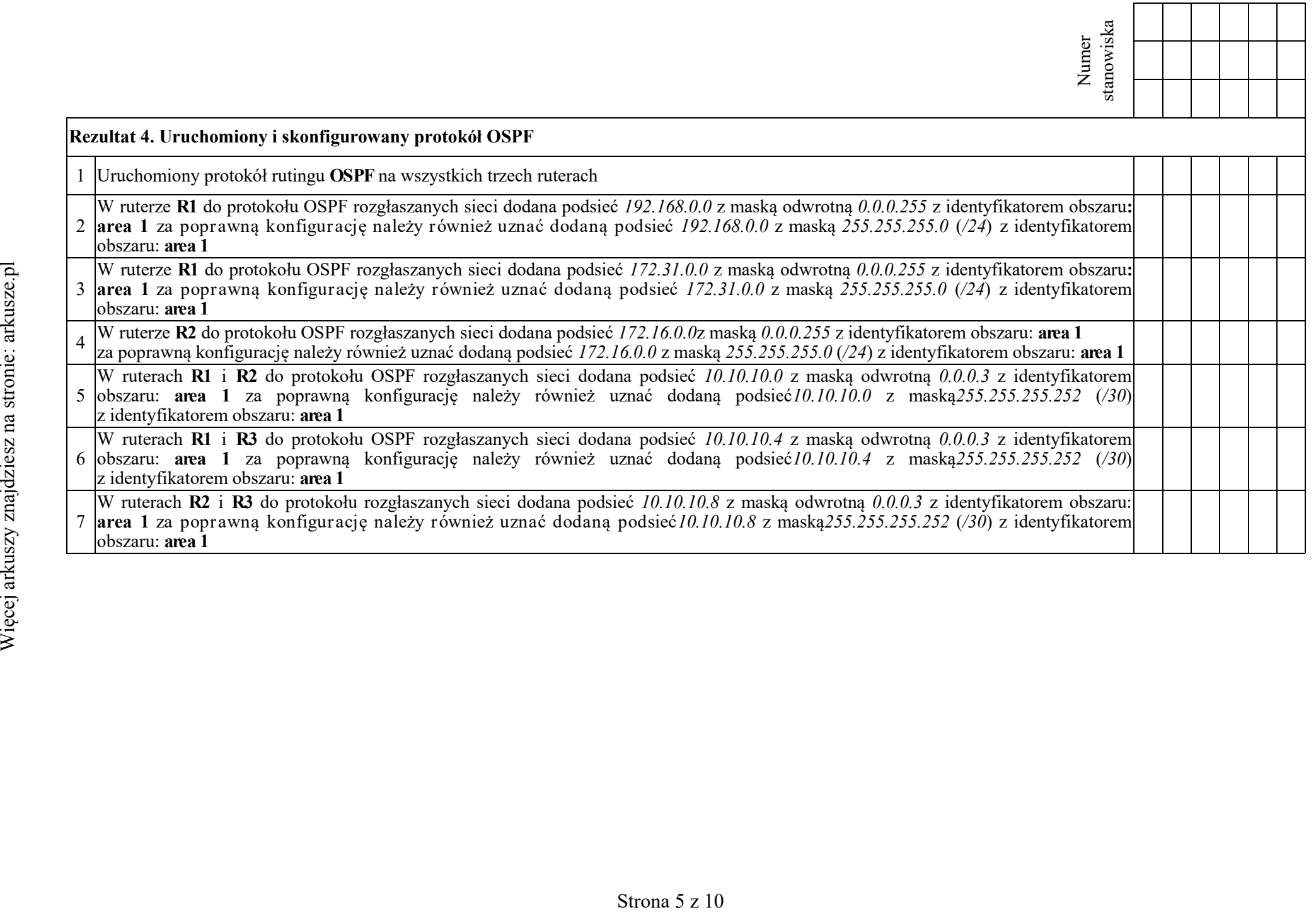

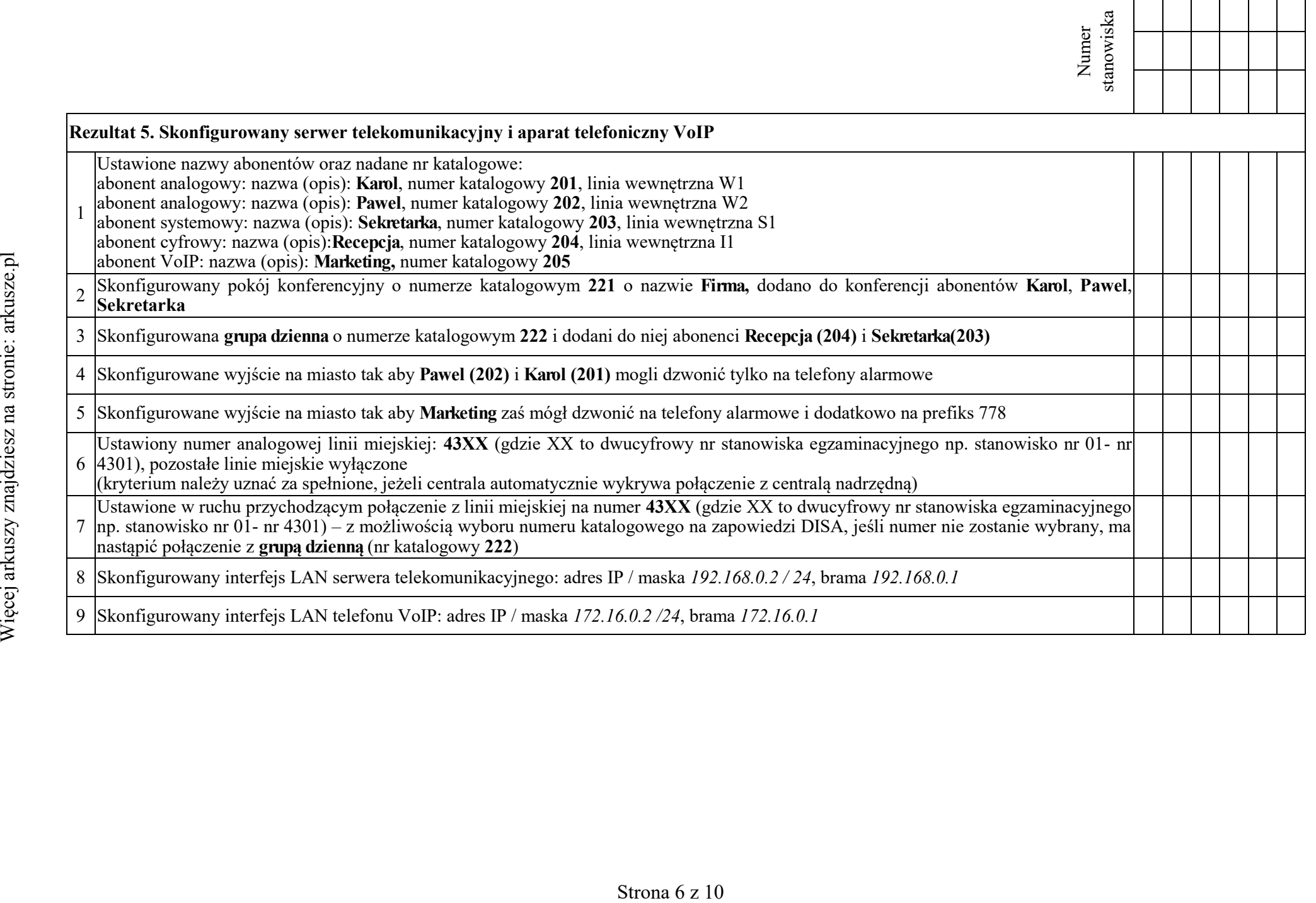

┱ ┱ ┱ ┱

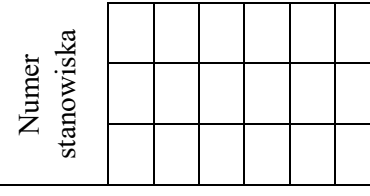

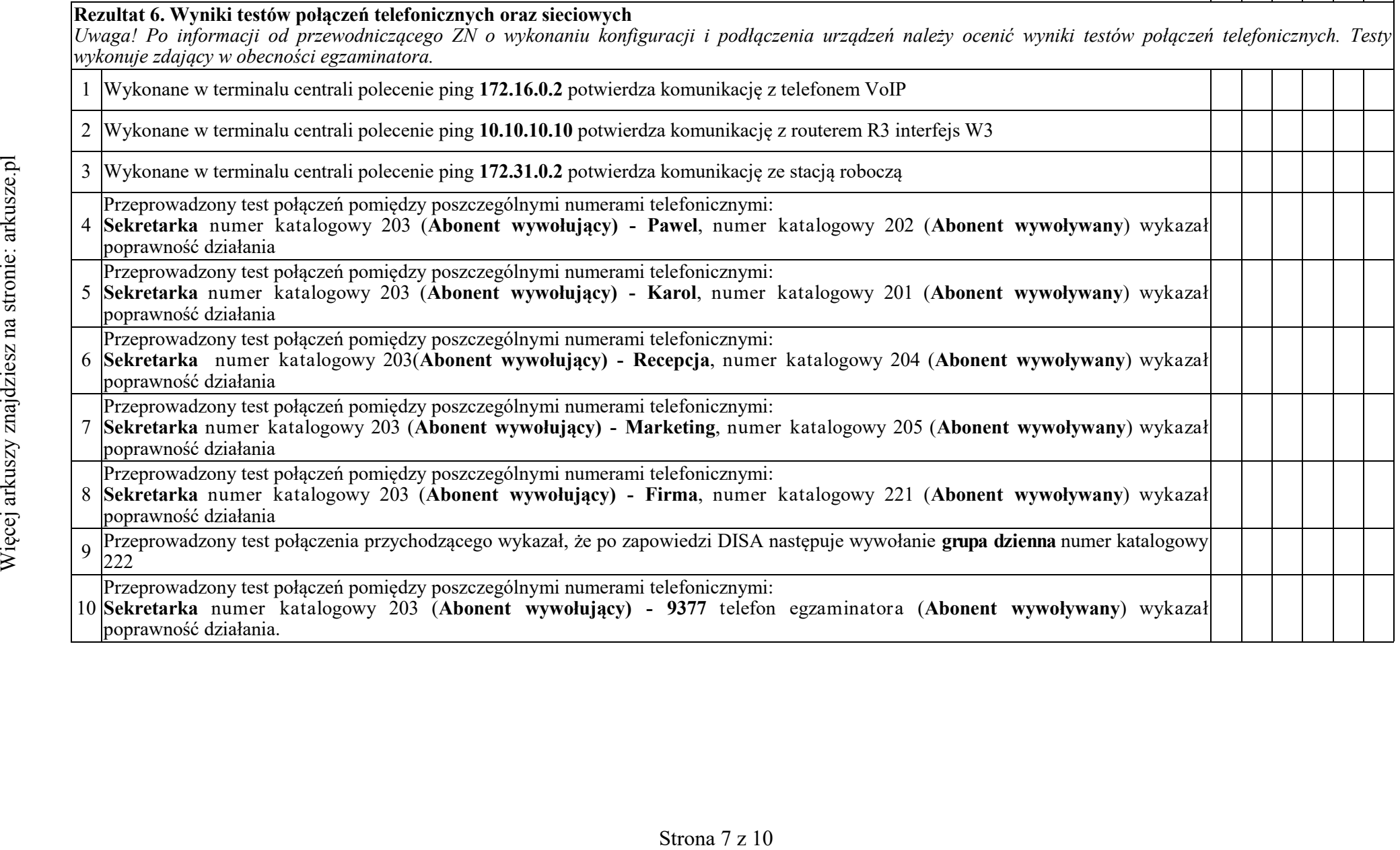

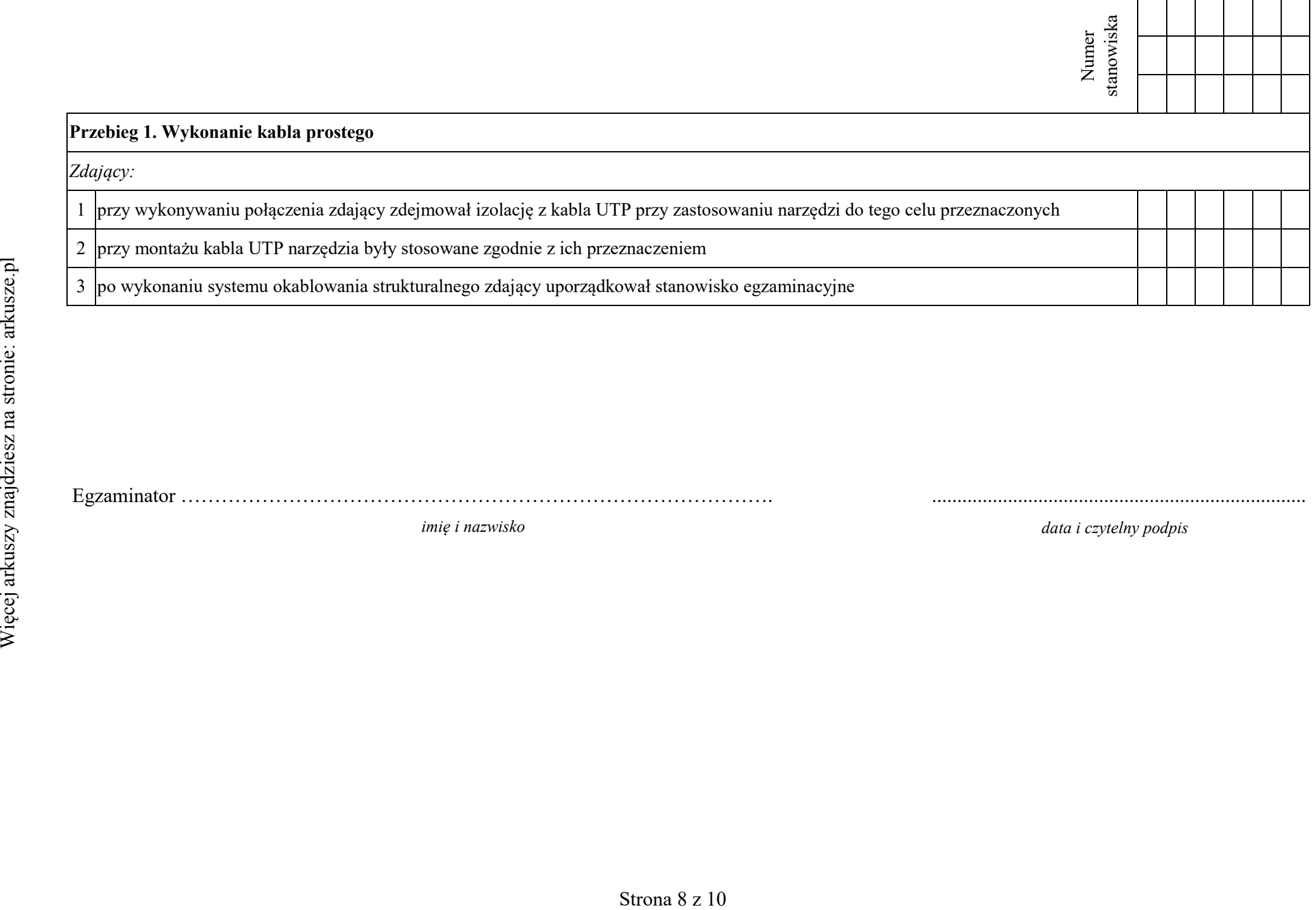

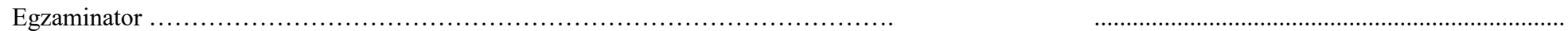

*imię i nazwisko data i czytelny podpis*

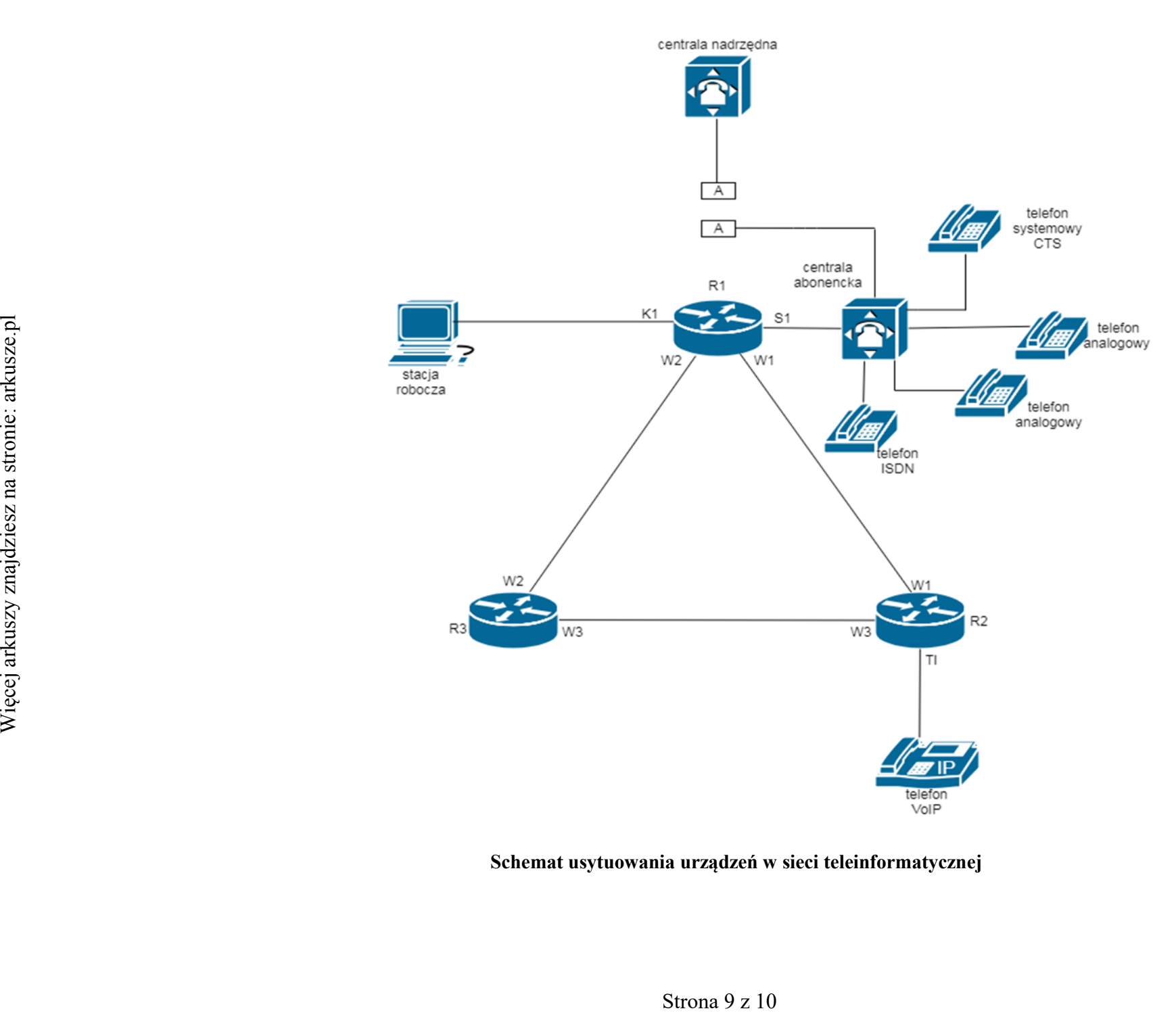

#### **Schemat usytuowania urządzeń w sieci teleinformatycznej**

| Typ interfejsu                                                                 | Symbol<br>interfejsu | Opis/komentarz<br>interfejsu | Adres IP / maska |
|--------------------------------------------------------------------------------|----------------------|------------------------------|------------------|
| Fast Ethernet lub Gigabit Ethernet                                             | K1                   | komputer                     | 172.31.0.1/24    |
| Fast Ethernet lub Gigabit Ethernet                                             | S1                   | centrala                     | 192.168.0.1/24   |
| Szeregowy (Serial) lub światłowodowy lub Fast<br>Ethernet lub Gigabit Ethernet | W1                   | doR2                         | 10.10.10.1/30    |
| Szeregowy (Serial) lub światłowodowy lub Fast<br>Ethernet lub Gigabit Ethernet | W <sub>2</sub>       | doR3                         | 10.10.10.5/30    |

**Tabela 1. Adresacja IP interfejsów rutera R1**

**Tabela 2. Adresacja IP interfejsów rutera R2**

| Typ interfejsu                                                                 | <b>Symbol</b><br>interfejsu | Opis/komentarz<br>interfejsu | Adres IP / maska |
|--------------------------------------------------------------------------------|-----------------------------|------------------------------|------------------|
| Fast Ethernet lub Gigabit Ethernet                                             | T1                          | VolP                         | 172.16.0.1/24    |
| Szeregowy (Serial) lub światłowodowy lub Fast<br>Ethernet lub Gigabit Ethernet | W1                          | doR1                         | 10.10.10.2/30    |
| Szeregowy (Serial) lub światłowodowy lub Fast<br>Ethernet lub Gigabit Ethernet | W <sub>3</sub>              | doR3                         | 10.10.10.9/30    |
| Szeregowy (Serial) lub światłowodowy lub                                       |                             |                              |                  |
| Typ interfejsu                                                                 | Symbol<br>interfejsu        | Opis/komentarz<br>interfejsu | Adres IP / maska |
| Fast Ethernet lub Gigabit Ethernet                                             | W <sub>2</sub>              | doR1                         | 10.10.10.6/30    |
| Szeregowy (Serial) lub światłowodowy lub<br>Fast Ethernet lub Gigabit Ethernet | W <sub>3</sub>              | doR2                         | 10.10.10.10/30   |

**Tabela 3. Adresacja IP interfejsów rutera R3** 

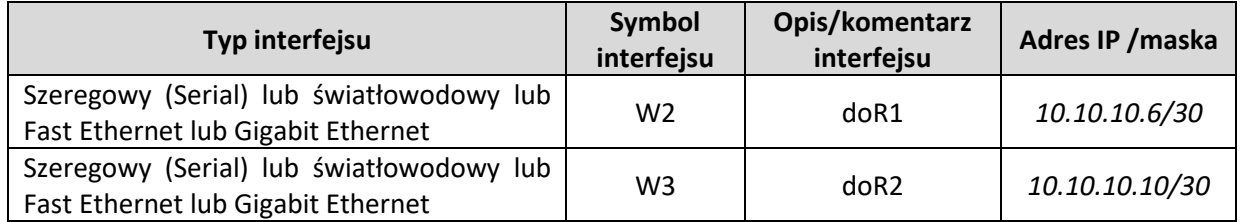